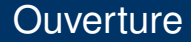

#### Parallel Programming Patterns

Greetings from task World. Greetings from procedure Hello.

#### or

GGrreeeettiinnggss ffrroomm tparsokc eWdourrled .H ello.

イロト イ押 トイヨ トイヨ トー

<span id="page-0-0"></span> $\equiv$   $\Omega Q$ 

## Parallel Programming Patterns

#### Jacob Sparre Andersen

Jacob Sparre Andersen Research & Innovation

March 10th 2013

Jacob Sparre Andersen [Parallel Programming Patterns](#page-0-0)

イロト イ押 トイヨ トイヨ トー

 $\equiv$  $299$ 

# Jacob Sparre Andersen

Currently:

- Independent consultant.
- Co-founder of AdaHeads K/S.
- Co-owner of Koparo Ltd.
- Software architect at AdaHeads and Koparo.

Background:

- PhD & MSc in experimental physics.
- **BSc in mathematics.**
- Has taught mathematics, physics and software engineering.
- Worked with bioinformatics, biotechnology and modelling of investments in the financial market.

jacob@jacob-sparre.dk www.jacob-sparre.dk

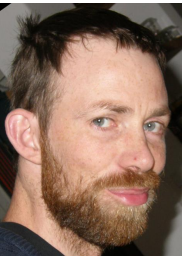

ライミンスミン

 $\equiv$  $299$ 

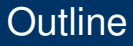

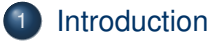

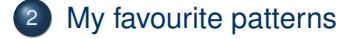

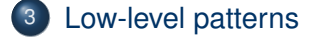

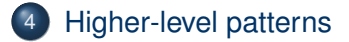

(ロ) (伊)

(不思う)不思う!

È.

## An example

```
with Ada.Text_IO;
procedure Hello is
   task World;
   task body World is
   begin
      Put_Line ("Greetings from task World.");
   end World;
begin
   Put Line ("Greetings from procedure Hello.");
end Hello;
```
K ロ ⊁ K 伺 ≯ K ヨ ⊁ K ヨ ⊁ …

G.

# An example (continued)

#### With the GCC version of the Ada standard library we get:

Greetings from task World.

Greetings from procedure Hello.

Using a different – but still correct – version of the Ada standard library we get: GGrreeeettiinnggss ffrroomm tparsokc eWdourrled .H ello.

In reality we would like  $Put$  Line in the example program to be an **atomic operation**.

イロト イ押 トイヨ トイヨ トー

<span id="page-5-0"></span>重し  $2Q$ 

## Logical parallelisation

Imagine a PBX management system<sup>1</sup>.

**task** Connection\_Manager; **task** PBX\_Message\_Receiver; **task type** Call\_Manager (ID : Channel); Call := **new** Call Manager (Incoming Channel);

<span id="page-6-0"></span>1Could be <https://github.com/AdaHeads/Alice> → 重き → 重き → 重。  $2Q$ 

## Implicit parallelisation

Give GCC the flag -ftree-vectorize and see what happens.

This can easily speed up a calculation with a factor of 6, and I've seen a factor of 8 reported.

イロト イ押 トイヨ トイヨ トー

<span id="page-7-0"></span>G.

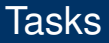

```
−− Singleton declaration:
task Name;
−− Type declaration:
task type Name;
−− Implementation:
task body Name is
   −− declarations
begin
   −− statements
end Name;
```
<span id="page-8-0"></span>イロト イ押 トイヨ トイヨ トーヨー

## Protected objects

```
protected type Name is
   function Read_Some (Data : in Some_Type) return Data_Type;
       −− multiple parallel reads
   procedure Modify (Data : in out Some_Type);
       −− exclusive read/write
   entry Modify_With_Barrier (Data : in out Some_Type);
       −− exclusive read/write, possibly with barriers blocking
private
    Internal_Data : Some_Type;
end Name;
```
KED KAP KED KED E YORA

### Rendezvous

```
task type Name is
   entry Rendezvous (Data : in out Data_Type);
end Name;
task body Name is
   −− declarations
begin
   −− statements
   accept Rendezvous (Data : in out Data_Type) do
      −− statements / copying of data
   end Rendezvous;
   −− statements
end Name;
   −− Making a rendezvous with Name:
Name.Rendezvous (Data => Some Data);
```
イロト イ押 トイヨ トイヨ トーヨー

## **Semaphores**

```
protected type Semaphore (Initial_Value : Natural) is
   procedure Signal;
   entry Wait;
private
    Count : Natural := Initial_Value;
end Semaphore;
protected body Semaphore is
   procedure Signal is
   begin
      Count := Count +1;
   end Signal;
   entry Wait when Count > 0 is
   begin
      Count := Count -1;
   end Wait;
end Semaphore;
```
Jacob Sparre Andersen [Parallel Programming Patterns](#page-0-0)

イロト イ押 トイヨ トイヨ トーヨー

 $QQ$ 

## Semaphores (continued)

We could have used a semaphore to ensure that each of the two calls to Put  $Line$  in the very first example was running as an atomic operation:

```
procedure Hello is
  Exclusive Output : Semaphore (Initial Value => 1);
 task World;
 task body World is
 begin
    Exclusive_Output.Wait;
    Put Line ("Greetings from task World.");
    Exclusive_Output.Signal;
 end World;
begin
  Exclusive_Output.Wait;
  Put_Line ("Greetings from procedure Hello.");
  Exclusive_Output.Signal;
```
**end** Hello;

イロト イ押 トイヨ トイヨ トー

G.  $QQ$ 

### **Barrier**

```
protected type Barrier (Group_Size : Positive) is
   entry Wait;
private
   Gate Open : Boolean := False;
end Barrier;
protected body Barrier is
   entry Wait when Wait'Count = Group_Size or Gate_Open is
   begin
      if Wait'Count > 0 then
         Gate Open := True;
      else
          Gate_Open := False;
      end if;
   end Wait;
end Barrier;
```
<span id="page-13-0"></span>KED KAP KED KED E VOLG

### Broadcast

```
protected type Broadcast is
  procedure Send (Message : in Message_Class);
  entry Tune In (Message : out Message Class);
private
   Current_Message : Message_Class;
   Has_Message : Boolean := False;
end Broadcast;
protected Broadcast is
  procedure Send (Message : in Message_Class) is
  begin
     if Tune_In'Count > 0 then
          Current_Message := Message;
         Has Message := True:
     end if;
  end Send;
  entry Tune_In (Message : out Message_Class) when Has_Message is
  begin
     Message := Current Message;
      Has Message := Tune In'Count > 0;
   end Tune_In;
end Broadcast;
```
イロト イ押 トイヨ トイヨ トー

÷.

#### **Queue**

```
protected type Queue is
  procedure Insert (Message : in Message_Class);
  entry Get (Message : out Message_Class);
private
   Messages : ...;
end Queue;
protected Queue is
  procedure Insert (Message : in Message_Class) is
  begin
       ...
  end Insert;
  entry Get (Message : out Message_Class) when not Messages.Is_Empty is
  begin
 ...
end Get;
end Queue;
```
Jacob Sparre Andersen [Parallel Programming Patterns](#page-0-0)

KED KAP KED KED E VOLG

### Worker tasks

```
 Work_Queue : Queue;
   task type Worker;
   task body Worker is
       Job : Task_Description;
   begin
      loop
          Work_Queue.Get (Job);
          Process (Job);
      end loop;
   end Worker;
    Workers : array (1 .. CPUs) of Worker;
begin
    ...
   Work Queue.Insert (New Job);
```
イロン イ母ン イヨン イヨン・ヨー

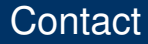

#### Jacob Sparre Andersen Jacob Sparre Andersen +45 21 49 08 04 Jacob Sparre Andersen Research & Innovation jacob@jacob-sparre.dk <http://www.jacob-sparre.dk/>

A small warning: Not all source code in this presentation is complete and compilable.

Jacob Sparre Andersen [Parallel Programming Patterns](#page-0-0)

イロメ イ伊 メイミメイミメー

<span id="page-17-0"></span>B